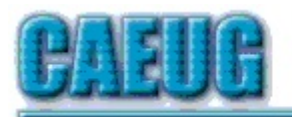

# Computers he lasy User Croup

May 2021 Volume XXXIX Issue 5 Table of Contents Page **Lamp 235 by John Spizzirri** In 2021, vow to start using a password manager by Kurt Jefferson 8 Interesting Internet Finds January 2021 by Steve Costello 10 DVD List May 2021 **Join CAEUG meeting from Home, Stay Safe!!!! Stay tuned for updates!!! Abort, Retry, Ignore....** Founded 1984 ARI is the Official Newsletter of Computers Are Easy User Group Confirmed meeting dates May 22 June 26 July 24 Aug 28 Sept 25 Oct 23 Zoom meeting 10:00am :: :: Check website for dates and meeting info :: :: Mailing address: CAEUG P.O. Box 3150 Glen Ellyn, IL 60138 :: :: MEETING will be held using Zoom until further notice \*\*\*\*\*\*\*\*\*\*\*\*\*\*\*\*\*\*\*\*\*\*\*\*\*\*\*\*\*\*\*\*\*\*\*\*\*\*\*\*\*\*\*\*\*\*\*\* PER GLENSIDE WEBSITE Limited LIBRARY MEETING LIBRARY PARTIALLY CLOSED FOR Meetings No food or drink are allowed inside **UPDATED MEETING INFORMATION \* \* \* Saturday May 22, 2021 \* \* \* 4th Saturday at 10 AM via Zoom. A meeting where you get to stay at home.** There will be a meeting invitation e-mail Thursday evening before the Zoom meeting on Saturday morning at 10:00 **On May 22, 2021 presenter: A video by APCUG covering an overview of backing up your hard drive and phone by Art Christoffferson.** REMINDER: \$20.00 Membership dues for 2021 are due. Mail dues to CAEUG, P.O. Box 3150, Glen Ellyn, IL 60138 \*\*\*\*\*\*\*\*\*\*\*\*\*\*\*\*\*\*\*\*\*\*\*\*\*\*\*\*\*\*\*\*\*\*\*\*\*\*\*\*\*\*\*\*\*\*\*\*

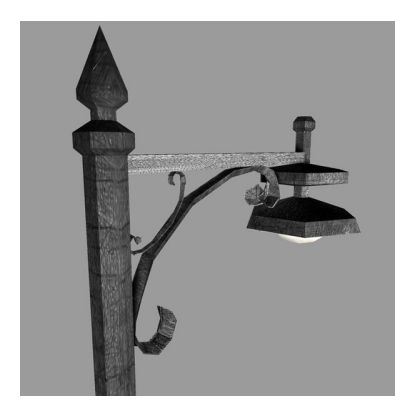

**Lamp Post 235 May 2021 by John Spizzirri**

The Decorah Eagles **(1)** north nest eaglets are both thriving, weighting in at around five pounds. They will be fledging in about four weeks. The eaglets are left alone during the day guarded by one or both adults. They are still vulnerable to other rapters like owls and hawks. Watching them practice stretching and

flapping their wings is interesting.

### **1) https://is.gd/0YqTVG**

According to Yahoo!, the U.S. Postal Service is running a 'covert operations program' that monitors Americans' social media posts **(1)** on Facebook **(2)**, Parler **(3)**, Telegram **(4)**, and other social sites. They are monitoring these sites for 'planned protests occurring internationally and domestically'. This comes from a document that Yahoo! obtained that delineates 'right-wing leaning Parler and Telegram accounts' and identifies specific people without showing any violation of law. This document was created by the U.S. Postal Inspection Service **(USPIS (5))** under the Internet Covert Operations Program (iCOP) which is under scrutiny by Republicans in Congress **(6)**. It is not clear why the postal service would be spying on Americans since the National Security Agency **(NSA (7))** already does so (and probably does is better). It is somewhat strange that Republicans are incensed inasmuch as Democrats are the ones usually irate over Americans being spied on. In their annual report the USPIS says that the iCOP is used to prevent the mail from being used illegally. A few hundred investigations resulted in a handful of arrests and \$300,000 in seizures. The Yahoo! document is not referenced. [So, for the accuracy of these obtained documents, no further information can be found].

- **1) https://is.gd/1Zxd2v**
- **2) https://www.facebook.com/**
- **3) https://parler.com/main.html**
- **4) https://telegram.org/**
- **5) https://bityl.co/6rvS**
- **6) https://is.gd/7UUY1M**
- **7) https://www.nsa.gov/**

Spring cleaning time is here. Time to get those useless electronic gadgets out of the house. You can always sell them or give them away to a good home. Some charities still take working older PCs. Give them a call to find out. If you must throw them out here is a map of Illinois with the electronic recyclers listed on it **(1)**. Just zoom in by clicking to find the one closest to you. TVs and

monitors are a problem. There is always a fee. Com2recycling **(2)** recycles CRTs and flat screens is located in Carol Stream (call them for pricing and times).

- **1) https://is.gd/gLjtEg**
- **2) https://is.gd/Uzzo7Y**

The oldest continuous web cam on the Internt is the San Francisco State University FogCam **(1)**. It updates every 20 seconds. It was put on the Internet to show if the campus was foggy. It is listed on Wikipedia's list of oldest Internet websites **(2)**. It was not the first web cam. That honor(?) goes to the Trojan Room coffee pot **(3)** at the University of Cambridge **(4)** computer lab **(5)**.

- **1) https://www.fogcam.org/**
- **2) https://is.gd/LxJtRn**
- **3) https://is.gd/NloiHC**
- **4) https://www.cam.ac.uk/**
- **5) https://www.cst.cam.ac.uk/**

You might have heard that Tesla automobiles **(1)** could be purchased with Bitcoins **(2)**. Elon Musk **(3)** has changed his mind and will no longer accept Bitcoin as payment because of the amount of energy used to generate the coins and confirm transactions **(4)**. Why Musk is making this decision now is puzzling in that all this energy information was known at least two years ago. I think it may be some sort of effort to promote the Dogecoin **(5)** that he is so fond of.

- **1) https://www.tesla.com/**
- **2) https://bitcoin.org/en/**
- **3) https://is.gd/aYFKoL**
- **4) https://is.gd/CO6ilM**
- **5) https://dogecoin.com/**

Linux has its promoters (me) and its detractors like Bill Gates and Steve Ballmer. Unlike Chris Titus **(1)**, a Youtube help guru, has been a Linux detractor until about four or five years ago when he finally got sick of Microsoft's **(2)** shoddy product, Windows. Being involved in tech he knew Linux and worked with it. He slowly switched over and now uses it full time on the desktop as well as the back end. He has produced a Youtube videos the last three years called Linux Rules with the year it was created. This year is no different. His Linux Rules 2021 **(3)** lays out why he (and I) think Linux is so good. There is another guru who always gave presentations at the major Linuxfests around the country. His name is Lunduke. His presentations were always called Linux Sucks with the year. They were always tongue in cheek as he is a big Linux supporter. This year is different. This year he outlines why he

Page 3

thinks Linux is doomed. He makes some good points, I'm sad to say. Check his video Linux Sucks 2021 **(4)**. Lunduke is even more adverse to corporate and government invasion of privacy than I am.

- **1) https://is.gd/IShlYD**
- **2) https://www.microsoft.com/**
- **3) https://youtu.be/xFL8gimGaTk**
- **4) https://is.gd/dvO5zO**

Reuters **(1)** reported that Colonial Pipeline **(CP (2))** paid \$5 million to the Dark Side **(3)** hacking (cracking ) group from Eastern Europe (probably Russia) within hours of being hacked. CPs pipeline that runs from New Jersey to Texas **(4)** delivers 100 million gallons of fuel per day. What is wrong with this picture? The ransom was paid within hours yet the pipeline was down for four days. Companies that interconnect with CP computers and recognized the problem disconnected so as to not get infected themselves. In the Reuters report was this line, "The hackers provided Colonial Pipeline with a decrypting tool to restore its disabled computer network after they received the payment, but the company used its own backups to help restore the system since the tool was slow, Bloomberg News reported." Why pay? Just shut down and restore from backup. No matter what happens there will be loss of money and business relationships. Use the \$5 million to track down the culprits then hire thugs and put them out of business. Something smells, to me. I don't know what it is. Either the reporters are too stupid to ask the right questions or are not allowed to ask the right questions. During this pipeline shutdown the U.S. Department of Transportation **(DOT (5))** issued and order that made road travel less safe and raised gasoline and diesel prices in states not served by the pipeline **(6)**. The order allows fuel drivers to work longer hours. Because drivers are in short supply in the east, drivers may get a premium to go east to work short term thus creating a shortage in the west and Midwest. The Dark Side appears to be operated like a business with a number of web sites and 'affiliates'. They issued a statement on their web site. It said in part, "Our goal is to make money and not creating problems for society,". **(7)** Obviously, they do not understand that stealing money is not making money. All of their web sites are now down **(8)**. They issued a statement that all ransomware hacks will be issued a recovery tool, but as yet that has not materialized. A day or so after the CP was hacked, the District of Columbia's Metropolitan Police Department **(MPD (9))** was attacked by Babuk which is not an affiliate of the Dark Side. Their tactic is to encrypt the system and steal files from the system before encryption. If the victim, MPD, does not pay, then publish the files on the Internet. In this case the files to to be published are the officers personal information and psych evaluations **((10), (11))**. Babuk wanted \$4 million. MPD offered \$100,000. Negotiations stalled. MPD is waiting for the other shoe to drop.

**1) https://is.gd/sRPGei**

- **2) https://www.colpipe.com/**
- **3) https://is.gd/LL11lX**
- **4) https://is.gd/7jWtb3**
- **5) https://www.transportation.gov/**
- **6) https://is.gd/uFnRlg**
- **7) https://is.gd/WA4S5n**
- **8) https://arstechnica.com/?p=1765287**
- **9) https://mpdc.dc.gov/**
- **10) https://wp.me/p91vu97Tmd**
- **11) https://is.gd/faIQ2K**

Those of you that have Android phones are carrying a form of Linux computer that has the T9 Language implemented on it. The T9 Language controls hardware functioning and reports information about the hardware. It can be a bit tedious to use in some instances, but the results may be worth it **(1)**. The code \*#06# is available for both iPhone and Android users. By putting it in, you can see your International Mobile Equipment Identity number (IMEI). Sometimes your carrier wants that number. The code \*#30# will help you turn your identification number on or off. If you want to hide your identity and go incognito, you may want to use this code. It works the other way around also. By pressing \*#30# you can find out the number identification of the person, who's calling you if he or she didn't turn it off beforehand. The code \*#\*#4636#\*#\* has various purposes, depending on your device. If you have an Android, use that code to see the Wi-Fi signal as well as your battery and CPU usage statistics along with other information. Enter  $* \# * \# 8351 \# * \# *$  to be able to listen to recordings of your own voice during the last 20 phone calls. To turn off instantly without showing you any menu enter  $* \# * \# 7594 \# * \# *$ Here is a list of commands and the results they reveal:  $*$ #0\*#

Screen Pixels working correctly

\*#2222# Shows if the phone is a Referb

 $*#1111#$ Shows Software version

\*#1234# Disables auto updates

 $*#*#4636#*#*$ Displays many stats about the phone

 $*#06#$ Displays IMEI number \*#\*#34971539 Displays camera info

 $*#*#7262626#*#*$ Tests the gsm signal for global communications

 $* \# 0 * \#$ Displays Menu for many operations

\*#\*#273283\*255\*663282\*#\*#\* File copy screen

\*#\*#8255#\*#\* Google talk monitoring

##778 Displays epst menu for programming your phone

 $*#*#7780#*#*$ **!! Resets phone back to factory settings for resale < WARNING : Be careful**

\*2767\*3855# **!! If the one above does not work for reset < WARNING: Be careful**

\*#\*#232339#\*#\* Is phone catching wi-fi connection

\*#\*#536#\*#\* Is phone catching wi-fi connection

\*#\*#0283#\*#\* Loopback to tell if phone is working correctly

 $*# * # 0842# * # *$ Check backlighting and vibrating

 $*# * # 1575# * # *$ Is gps working correctly

 $*#*#1472365#*#*$ Is gps working correctly

 $*$ # $*$ #232331# $*$ # $*$ Is blue tooth working correctly

**1) https://youtu.be/NZgf1VsbsO4**

Between you, me and the LampPost, that's all for now.

#### **In 2021, vow to start using a password manager** By Kurt Jefferson, Editor Central Kentucky Computer Society January 2021 issue, CKCS Newsletter www.ckcs.org lextown2 (at) gmail.com

I keep telling students in my CKCS classes that they need to start using a password manager. You should be using a password manager on your iPad, iPhone, Mac, Windows PC, and Linux PC. Seriously? Yes.

With a good password manager, you only need to remember one password. That's right. You don't need to remember the one you use when you buy from Amazon. And the password you use to pay your water bill. And the one you use to log into your bank account.

Password managers are apps that securely keep track of your passwords, allow you to create private notes, automatically log you into your passwordprotected websites, and more.

Some of the best include:

- 1 Password
- Dashlane
- LastPass
- Keeper
- NordPass
- RoboForm
- Sticky Password
- bitwarden
- RememBer
- Enpass

If you're reluctant to use a password manager, wired.com says you've got company. "Password managers are vegetables of the Internet. We know they're good for us, but most of us are happier snacking on the password equivalent of junk food," writes Wired in an article headlined, "The Best Password Managers to Secure Your Digital Life."

As I read that I said to myself, "Ain't that the truth." I know plenty of really smart people who are committed to their habits, who are stubborn, and who simply cannot change. They don't use password managers. You probably know your web browser will save your passwords automatically for you. The website Tech Republic says this is a bad idea.

Why you should never allow your web browser to save your passwords shows others can see your passwords. The article describes step–by–step procedures that someone can use to view your saved passwords in Google Chrome, Firefox, and Safari browsers.

The article concludes: "Don't allow your browser to save your passwords. None of them. Not one. If you do, those passwords are vulnerable. All someone has to do is have access to your computer (remote or physical) and, unless you use Safari or the Master Password feature in Firefox, those passwords are available for anyone to see. If you absolutely must have your browser store your passwords, and you're not using macOS, make sure to use Firefox and enable the Master Password feature. Use Chrome at the peril of your passwords. In place of having your web browser store your passwords, make use of a password manager."

If you use a Mac, you might avoid using Apple's built-in keychain system and opt instead for a password manager. Glenn Fleishman, who writes about security issues for Macworld, gets into the details and digs deeper into this if you're interested.

Tom's Guide spoke with several digital–security experts. While some are not fond of password managers, plenty of others use them, trust them, and rely on them.

Cybernews writes, "You really should use a password manager. Yes, they have their flaws and vulnerabilities. But it's still better than re-using the same weak passwords and writing them down as a note on your smartphone that becomes a playground for your kids after work."

#### **Interesting Internet Finds January 2021** Steve Costello scostello (AT) sefcug.com

In the course of going through the more than 300 RSS feeds, I often run across things that I think might be of interest to other user group members. The following are some items I found interesting during the month of December 2020.

**What Is Archive In Gmail And How To Archive And Unarchive Emails** https://www.guidingtech.com/what-is-archive-in-gmail-how-to-archive-unarchiveemails/

Do you know what archiving in Gmail is? If so, do you know why and how to use it? The answers to these questions are in this post.

**How To Clear Cache On Android (And When You Should)** https://www.makeuseof.com/tag/clear-cache-android/ Do you use an Android? If the answer is yes, you need to read and follow what this post says.

**Opting Out Of Amazon Sidewalk**

https://firewallsdontstopdragons.com/opting-out-of-amazon-sidewalk/ Have an Amazon Echo or Ring device? If so, read this post and learn how to opt-out of Amazon Sidewalk. I have opted-out for increased security reasons.

**What Is A USB Security Key, And Should You Use One?** https://www.reviewgeek.com/63448/what-is-a-usb-security-key-and-shouldyou-use-one/

I read this post and think it is overkill for my needs. But, if you use your laptop for business, have a lot of confidential information on your laptop when you travel, this post explains how you can benefit from a USB security key and what the disadvantages are.

**Fire TVs Becoming Cable Box Substitutes** https://www.thestreamingadvisor.com/fire-tys-becoming-cable-boxsubstitutes/ This article has some good information, especially for those who use both cable boxes and streaming services.

**How To Log Out Of Facebook On Any Devices You're Logged Into** https://www.digitalcitizen.life/where-you-are-logged-on-facebook-log-out/ Have you signed in to Facebook on different devices? If so, you need to periodically follow the directions in this post to be sure you are logged out of any devices you don't need to be logged in on.

**It's Unsubscribe Season! Clean That Inbox**

https://www.askwoody.com/2020/its-unsubscribe-season-clean-that-inbox/ I followed the advice in this post and now have a much cleaner inbox.

**How to Buy a Laptop for Linux**

https://www.howtogeek.com/185286/how-to-buy-a-laptop-for-linux/ This post from HowToGeek explains why you shouldn't just buy a Windows laptop and then install Linux on it. Instead, it explains the advantages of buying a laptop designed for Linux from the start, with links to some Linux you can buy now.

\*\*\*\*\*\*\*\*\*

This work by Steve Costello is licensed under a Creative Commons Attribution 4.0 International License. As long as you attribute this article, you can use it in part, or whole, for your newsletter, website, or blog.

## **May 2021 DVD of the Month**

**116** Ransomware decryption tools

**ARI** Monthly newsletter **AudioBook** Free audio book

- **Dell OS Recovery Tool** Restores Dell Computers to factory specs
- DesktopOK Restores desktop icons to saved locations
- **DVDOMlists** Contents of CDs and DVDs of the Month
- **FinalCrypt** Encrypts files with your personal cypher

**Logyx Pack** Logic game pack

- **MemberContributions** Things members send me
- **OldTimeRadio** Old radio audio files

PeerBlock - Block 'known bad' computers or countries (ads / snoops / etc)

Sazanami - A full-featured audio editor

WinScan2PDF - Scan any document directly to PDF format

Found on Employment Applications

- \* I have a graduate degree in unclear physics.
- \* My last job was as a plumbing and hating specialists.
- \* I worked for 6 years as an uninformed security guard.
- \* The academic scholarship I earned came with a plague.
- \* Most of my experience to this point has been as a blue-color worker.
- \* My career goal is to shave my talents with a growing company.
- \* This has reference to your advertisement calling for a 'typist And an accountant - Male or Female'... As I am both; I am applying for the post.
- \* As my mother-in-law has expired and I am responsible for it, Please grant me 10 days leave.

Meeting Location and Special Accommodations

The Glenside Public Library address is at 25 E Fullerton Avenue, Glendale Heights, Illinois. Please park away from the building. Thank you. The meeting(s) are not library sponsored and all inquiries should be directed to Mike Goldberg at

. Individuals with disabilities who plan to attend this program and who require certain accommodations in order to observe and / or participate in the program are requested to contact CAEUG president, Mike Goldberg at , at least five (5) days prior to the program, so that reasonable accommodation can be made.

Mailing address: CAEUG P.O. Box 3150 Glen Ellyn, IL 60138

Members Helpline Any member can volunteer to be on the Members Helpline. Hardware problems, Win 7, Win 10, Linux and Virus Removal John Spizzirri

CAEUG OFFICERS

President Mike Goldberg

V.P. (Programs) Roger Kinzie

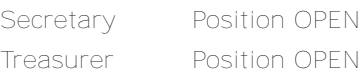

Newsletter Kathy Groce

Board Member Frank Braman Webmaster John Spizzirri webmaster(at)caeug.net